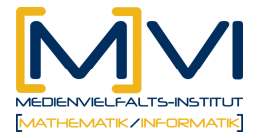

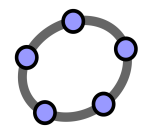

# **Arbeitsblatt 1**

# **Multiplizieren von Potenzen mit gleicher Basis**

Berechne mit CAS und überlege, wie Du zu diesem Ergebnis kommen kannst!

 $x \cdot z \cdot y^3 \cdot x^2 \cdot y^5 \cdot z^4 =$  $a^2 \cdot b^3 \cdot a^5 \cdot b =$  $c^2 \cdot c \cdot c^4 =$  $z \cdot z = z^1 \cdot z^1 =$  $x^5 \cdot x^7 =$  $a^2 \cdot a^3 =$ Regel:  $a^n \cdot a^m =$ Multiplizierst du zwei Potenzen gleicher Basis, so ...................................................................................................... Begründung:  $a^n \cdot a^m = \underbrace{a \cdot a \cdot \ldots \cdot a \cdot a}_{n-mal} \cdot \underbrace{a \cdot a \cdot \ldots \cdot a \cdot a}_{m-mal}$  $-mal$   $m \cdot a^m = a \cdot a \cdot \ldots \cdot a \cdot a \cdot a \cdot a \cdot \ldots \cdot a \cdot$ Wie oft wird *a* insgesamt mit sich selbst multipliziert? Berechne nun ohne Verwendung des CAS!  $2a^2 \cdot 4b \cdot 3^2 \cdot a^4 \cdot a^8 \cdot 10b^4 \cdot a^2 \cdot b =$  $x \cdot z \cdot y^3 \cdot x^2 \cdot y^7 \cdot z^4 \cdot y^4 \cdot x \cdot y^5 =$  $a^2 \cdot b^7 \cdot a^4 \cdot b^2 \cdot a^8 \cdot b^1 \cdot b^4 \cdot a^5 \cdot b =$  $2c^2 \cdot c \cdot 7c^4 =$  $2^3 \cdot x^4 \cdot 3 \cdot x^7 =$  $2 \cdot k^3 \cdot 5 \cdot k^5 =$  $s^3 \cdot s^4 \cdot s^5 =$  $p^{9} \cdot p^{13} =$ 

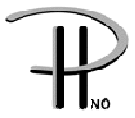

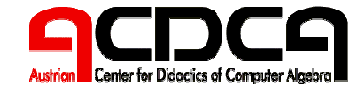

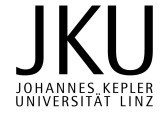

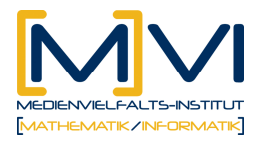

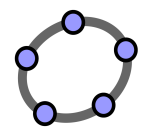

# **Arbeitsblatt 2**

# **Dividieren von Potenzen mit gleicher Basis**

Berechne mit dem CAS und überlege, wie Du zu diesem Ergebnis kommen kannst!  $d^5$  :  $d^4 =$  $c^{14}$  :  $c =$  $b^9 : b^4 =$  $a^7$  :  $a^3$  = Regel:  $a^m : a^n =$ Dividierst du zwei Potenzen gleicher Basis, so .................................................................................................. Begründung: Betrachte z.B.  $a^7$  :  $a^3$  als Bruch:  $a \cdot a \cdot a$  $a \cdot a \cdot a \cdot a \cdot a \cdot a \cdot a$ *a a*  $\cdot a \cdot$  $\cdot a \cdot a \cdot a \cdot a \cdot a \cdot$  $\frac{1}{3}$  = 7

Von den 7 Faktoren im Zähler werden 3 "weggekürzt".

Achtung! Steht im Nenner eine höhere Potenz, wird der Zähler "weggekürzt".

Bsp.:  $\frac{8}{5} = \frac{8}{7} = \frac{8}{7} = \frac{8}{7} = \frac{2}{7} = \frac{2}{7$ <sup>3</sup>  $z \cdot z \cdot z$  1 *z z z z z z z z z z*  $\frac{z^3}{5} = \frac{z \cdot z \cdot z}{z} =$  $\cdot z \cdot z \cdot z \cdot$  $=\frac{z \cdot z \cdot}{\sqrt{z \cdot z}}$ 

Berechne nun ohne CAS! Überprüfe nach Deiner Berechnung.

$$
x^{9}: x^{2} = \frac{a^{5} \cdot b^{11}}{a^{3} \cdot b^{2}} =
$$
  
\n
$$
y^{15}: y^{6} = \frac{s^{8}}{s^{2}} = \frac{s^{8}}{s^{2}} = \frac{r^{4} \cdot s^{9}}{s^{3} \cdot r^{6}} =
$$
  
\n
$$
\frac{k^{7}}{k} = \frac{x \cdot y}{x^{5} \cdot y^{9}} =
$$
  
\n
$$
\frac{x^{3}}{x^{10}} = \frac{e^{2} \cdot f^{11} \cdot g}{f^{3} \cdot g \cdot e^{2}} =
$$
  
\n
$$
\frac{2x^{2} \cdot 9y}{6x^{5} \cdot 7y^{7}} =
$$

Für Spezialisten (Stoff der 6. Klasse):

Berechne nach der Regel:  $z^4$  :  $z^9$  = Berechne durch Kürzen:  $\frac{z}{a^9}$  = 4 *z z* Was bedeutet also  $z^{-5}$ ?

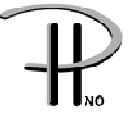

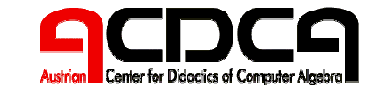

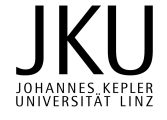

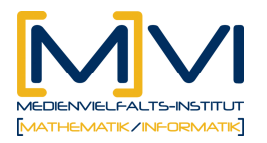

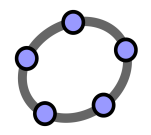

# **Arbeitsblatt 3**

#### **Potenzieren von Produkten - Rechenregeln**

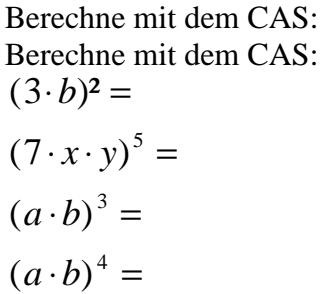

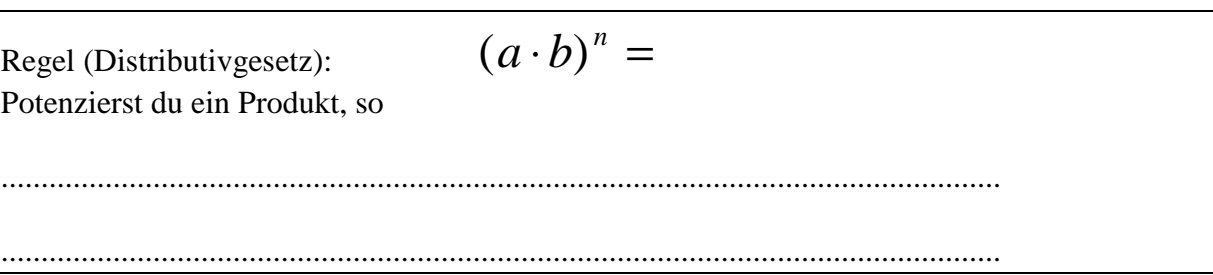

Die Formel gilt analog für die Division:

Berechne mit dem CAS:

$$
\left(\frac{3}{a}\right)^2 =
$$
\n
$$
\left(\frac{b}{7}\right)^3 =
$$
\n
$$
\left(\frac{z}{y}\right)^5 =
$$
\nRegel (Distributivgesetz):

*a b*  $(a)^n$  $\setminus$  $\mathcal{I}$  $\backslash$  $\Big\} =$ 

Potenzierst du einen Quotienten, so

............................................................................................................................. ..............................................................................................................................

**Achtung: Diese beiden Regeln gelten nicht für Addition und Subtraktion!**   $(a + b)^2 \neq a^2 + b^2$ 

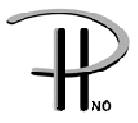

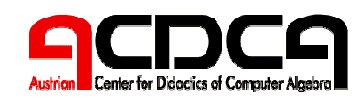

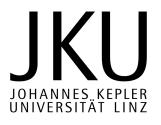

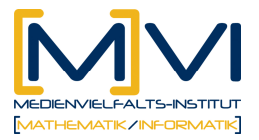

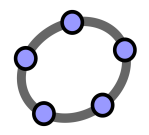

#### **Potenzieren von Potenzen - Rechenregel**

Berechne nun ohne CAS und Überprüfe danach:

$$
\left(a^2\right)^3 = \left(w^4\right)^5 = \left(t^6\right)^2 =
$$

Regel:  $(a^n)^m =$ Du potenzierst eine Potenz, indem du ............................................................................................................................. .............................................................................................................................

Versuche nun jeweils die gegebenen Zahlen so durch Rechenzeichen zu verbinden, dass das Ergebnis möglichst groß ist! Schreibe verschiedene Varianten mit ihrem Ergebnis an!

- z.B.: 1,2,3 :  $1 \cdot 2^3$  oder  $(1^2)^3$  usw.
	- $-3,3,3,$
	- $-3,4,5$
	- 9,9,9

Berechne nun ohne CAS und überprüfe dann deine Rechnungen:

$$
(3e)^2 - 3e^2 =
$$

 $(5t)^3 + 5t^3 =$ 

 $6u^3v \cdot (2uv)^2 =$ 

 $3x^2y^3 \cdot (3xy)^3 =$ 

 $(gh)<sup>3</sup>$ 

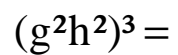

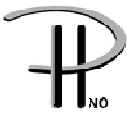

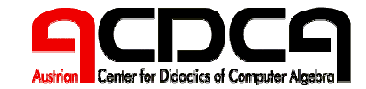

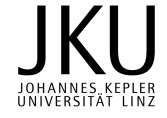